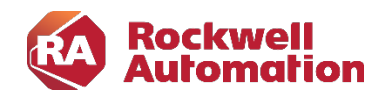

Kursbeschreibung

# Studio5000 Logix Designer: ControlLogix für Instandhalter

Kursnummer: DECCP299 Kursdauer: 4,5 Tage Kursort: siehe Trainingskalender

### Zweck des Kurses

Dieser Kurs behandelt die Themen, die für die Wartung und Instandhaltung des Systems von Bedeutung sind. Es wird die Konfiguration der Hardware, die Bedienung der Programmiersoftware, die Daten- und Programmstruktur von Logix5000 Applikationen sowie ein Teil des Befehlsvorrates der Logix Prozessoren vermittelt. Diagnose-Tools sind ein weiterer Bestandteil des Trainings. Ferner steht der Servicefall im Vordergrund, für den Fall eines Modulaustausches.

#### Kursziele

Nach Absolvierung des Kurses ist der Teilnehmer in der Lage:

- ControlLogix Hardware auszuwählen bzw. zu ersetzen und zu konfigurieren.
- Online Verbindungen zum ControlLogix System herzustellen.
- ControlLogix Prozessoren zu programmieren.
- die Studio5000 Software bzw. weitere Tools für die Wartung, Überwachung und Fehlersuche zu nutzen.

#### Wer sollte teilnehmen?

Dieser Kurs richtet sich an Instandhaltungs- und Wartungsmitarbeiter, die sich erstmalig mit dem ControlLogix/Studio5000 System beschäftigen werden.

#### Vorkenntnisse

Um den Kurs erfolgreich zu absolvieren, sind folgende Vorkenntnisse erforderlich:

- Grundkenntnisse in der Bedienung von Windows Betriebssystemen
- Kenntnisse über die allgemeine Funktionsweise von SPS Systemen

## Kursdauer

4,5 Tage

### Anmeldung

Möchten Sie sich für ein Rockwell Automation Training anmelden? Wir freuen uns auf Ihre Bestellung: RAGermany-Training@RA.Rockwell.com Tel +49 211 41553 620

### Weiterführende Kurse

- Studio5000 Aufbau
- EtherNet/IP mit Stratix Konfiguration
- Studio5000 CIP Motion Basis

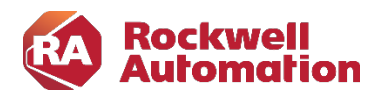

# Kurs Agenda

- 1. Tag
- ControlLogix/ CompactLogix Systemübersicht
- Erste Schritte mit der Studio 5000 Software
- Controller Tags / Program Tags
- Projektstruktur (Task, Programme, Routinen)
- RSLinx Classic / FactoryTalk Linx Konfiguration
- 2. Tag
- Projekt Up-/Downloads
- Ladder Editor
- Off-/Online Programmierung
- Datenaustausch mit I/O Modulen
- I/O Forcing

# 3. Tag

- Projekt Kommentare / Beschreibungen
- Bitanweisungen, Timer und Counter
- Vergleichs-, Übertragungs- und Arithmetikbefehle

## 4. Tag

- Crossreference und Suchfunktionen
- Programmsteuerung
- Arbeiten mit benutzerdefinierten Datentypen
- Arbeiten mit Systemvariablen

5. Tag bis ca. 12.00h

- Verwendung von Software-Tools (Control Flash u. a.)
- Austausch von Modulen (Prozessor / Ethernet Modul)
- Diagnose-Tools für die Fehlersuche